## Índice

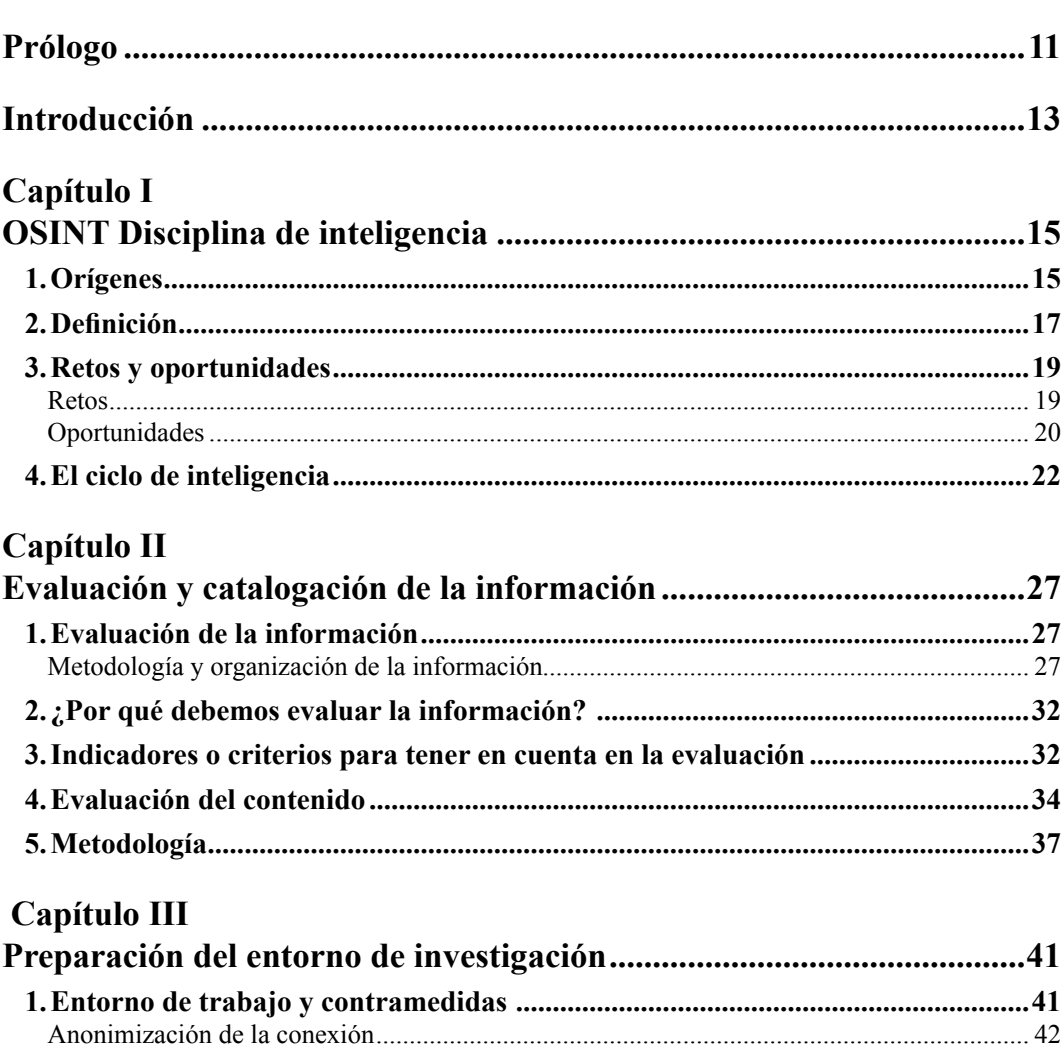

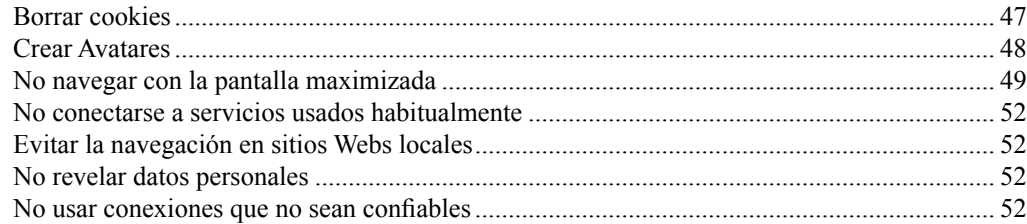

## Capítulo IV

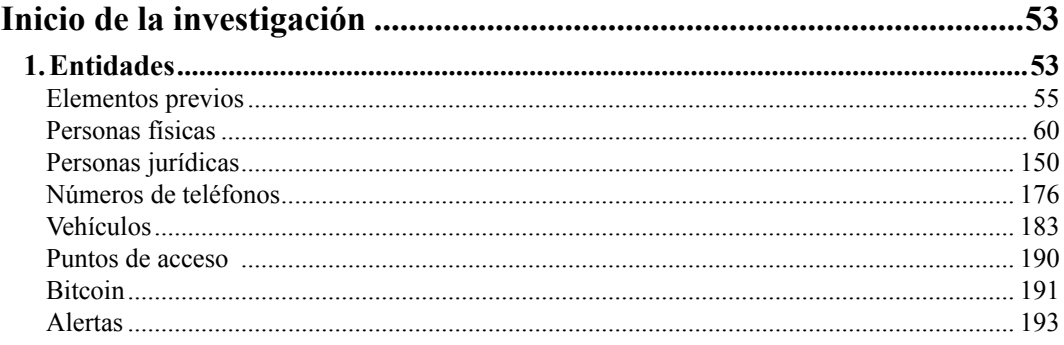

## Capítulo V

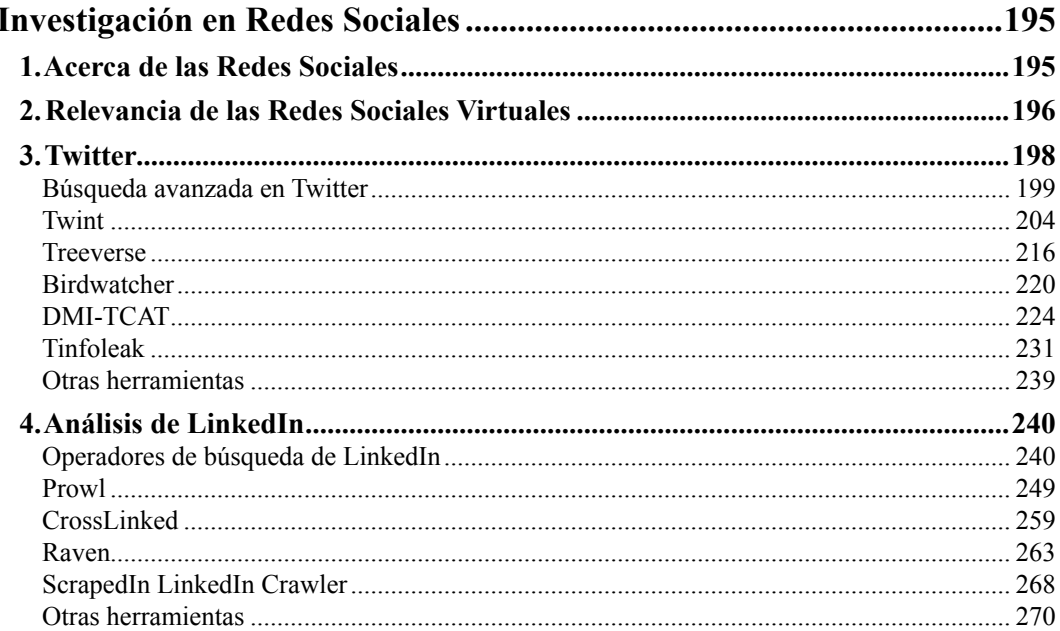

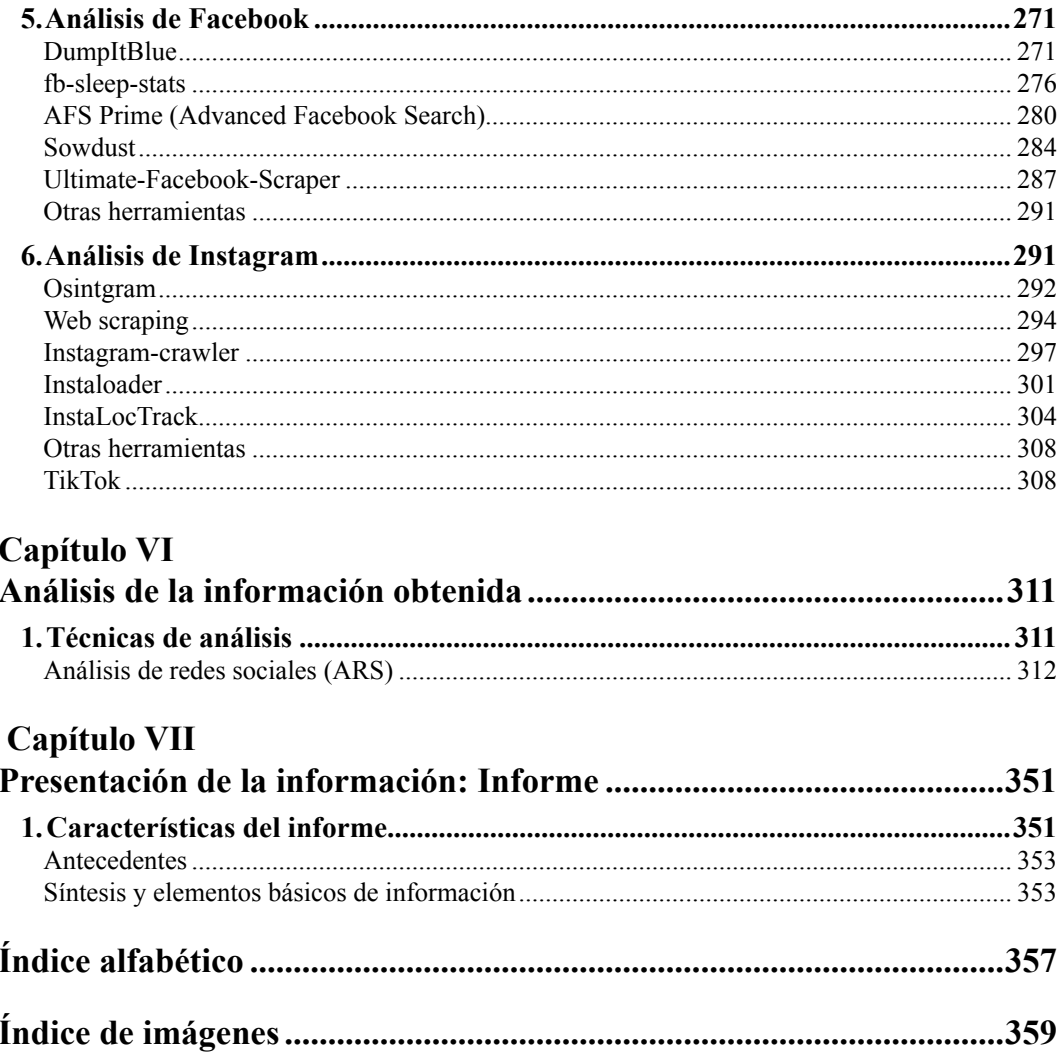